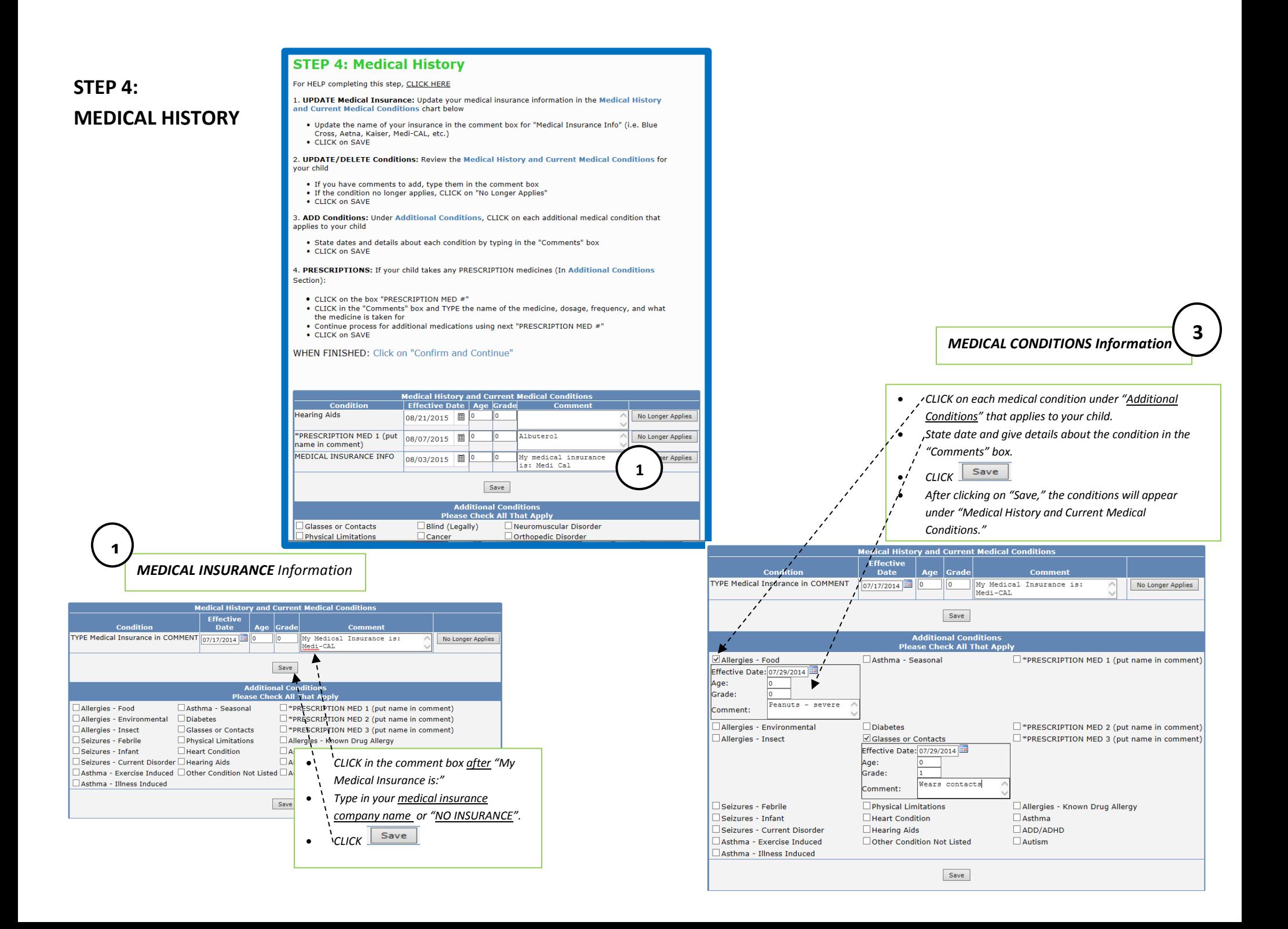

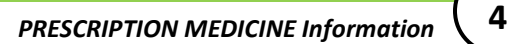

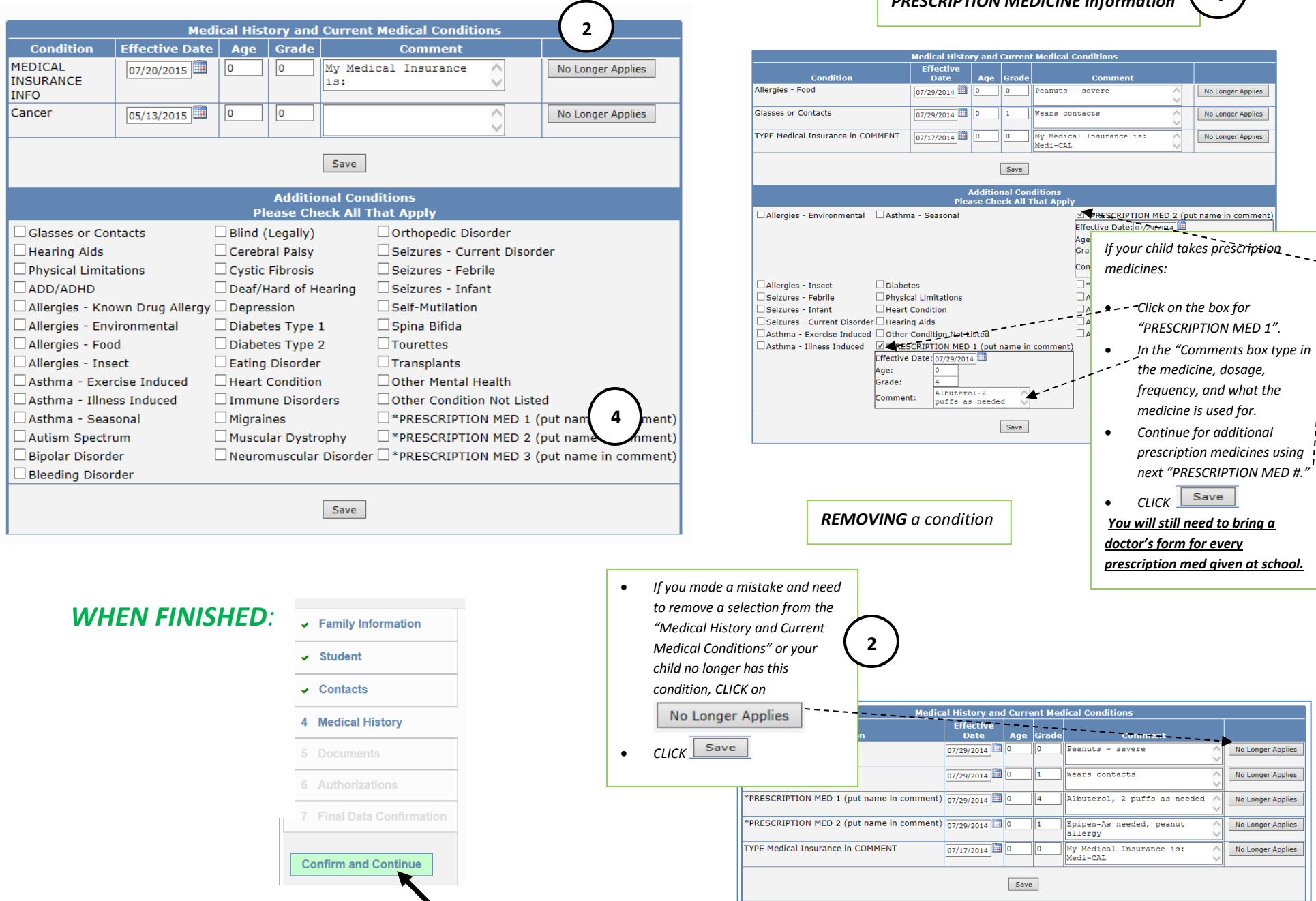

*CLICK "Confirm and Continue"*